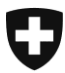

Schweizerische Eidgenossenschaft Confédération suisse Confederazione Svizzera Confederaziun svizra

Eidgenössisches Finanzdepartement

**Eidgenössische Zollverwaltung EZV** Hauptabteilung Ressourcen

**Bern, August 2019**

## Information

## **e-dec ESB Migration**

Sehr geehrte Kunden

Die gesamte Datenkommunikation innerhalb der Anwendung e-dec erfolgt über den Enterprise Service Bus (ESB). Um die stetig zunehmende Last zu bewältigen und den Ausbau des Frachtsystems e-dec in Bezug auf das Programm DaziT zu unterstützen, wird dieser ESB modernisiert.

Der ESB als zentrale Infrastrukturkomponente erfüllt weiterhin die bekannten Spezifikationen der EZV und entspricht dem internationalen XML-Standard. Wir weisen jedoch darauf hin, dass die über die Webservices ausgelieferten XML-Dokumente auch zukünftig konform zum WSDL, aber nicht mehr textgleich zu den bisherigen XML-Dokumenten sind. Konkret liefert dieser ESB sog. dynamische Namespace-Präfixe.

Aufgrund erster Tests stellen wir fest, dass seitens der Kunden eine individuelle Programmierung vorgenommen wurde, die den internationalen XML-Standard aushebelt und textgleiche XML-Meldungen erwartet. Mit dem neuen ESB führt dies unweigerlich zu Fehlermeldungen.

Die EZV wird sich weiterhin an den internationalen XML-Standard halten und fordert die Kunden auf, ihre Software diesbezüglich zu prüfen und ggf. anzupassen. Kunden, welche sich bereits an diesem internationalen XML-Standard orientieren, müssen keine Änderungen vornehmen, die Applikation dennoch seriös testen.

Die Umstellung erfolgt voraussichtlich im Q3/Q4/2019.

Freundliche Grüsse Eidgenössische Zollverwaltung

Anbei drei Beispiele:

**BSP 1: soap/envelope** Alt: <SOAP-ENV:Envelope xmlns:SOAP-ENV=["http://schemas.xmlsoap.org/soap/envelope/"](http://schemas.xmlsoap.org/soap/envelope/)> Neu: <soapenv:Envelope xmlns:soapenv=["http://schemas.xmlsoap.org/soap/envelope/"](http://schemas.xmlsoap.org/soap/envelope/)>

**BSP 2: edecReceiptResponse** (HTTP/1.1 500 Internal Server Error) Alt: <receiptRequestResponse ... **xmlns**=["http://www.e](http://www.e-dec.ch/xml/schema/edecReceiptResponse/v3)[dec.ch/xml/schema/edecReceiptResponse/v3"](http://www.e-dec.ch/xml/schema/edecReceiptResponse/v3) …>

Neu: <axis2ns4:receiptRequestResponse ... xmlns:axis2ns4=["http://www.e](http://www.e-dec.ch/xml/schema/edecReceiptResponse/v3)[dec.ch/xml/schema/edecReceiptResponse/v3"](http://www.e-dec.ch/xml/schema/edecReceiptResponse/v3) …> (Achtung: Die letzte Nummer kann variabel sein).

**BSP 3: edecReceiptResponse** (HTTP/1.1 200 OK) Alt: <ns1:receiptRequestResponse ... **xmlns:ns1**=["http://www.e](http://www.e-dec.ch/xml/schema/edecReceiptResponse/v3)[dec.ch/xml/schema/edecReceiptResponse/v3"](http://www.e-dec.ch/xml/schema/edecReceiptResponse/v3) . > Neu: <receiptRequestResponse ... xmlns=["http://www.e](http://www.e-dec.ch/xml/schema/edecReceiptResponse/v3)[dec.ch/xml/schema/edecReceiptResponse/v3"](http://www.e-dec.ch/xml/schema/edecReceiptResponse/v3) …>